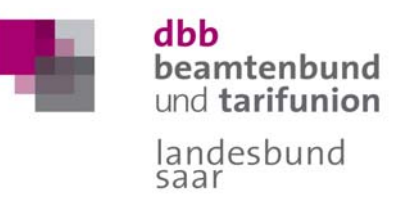

# **Formblatt für die Berechnung des Ruhegehaltssatzes**  Programm **RuheGehalt** *plus* - dbb

Hohenzollernstraße 41, 66117 Saarbrücken

Tel. 0681/51708, Fax 0681/581817, Internet: www.dbb-saar.de, E-Mail: post@dbb-saar.de Ansprechpartner: **Ewald Linn**, Landesvorsitzender dbb saar

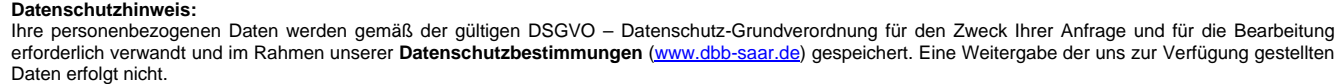

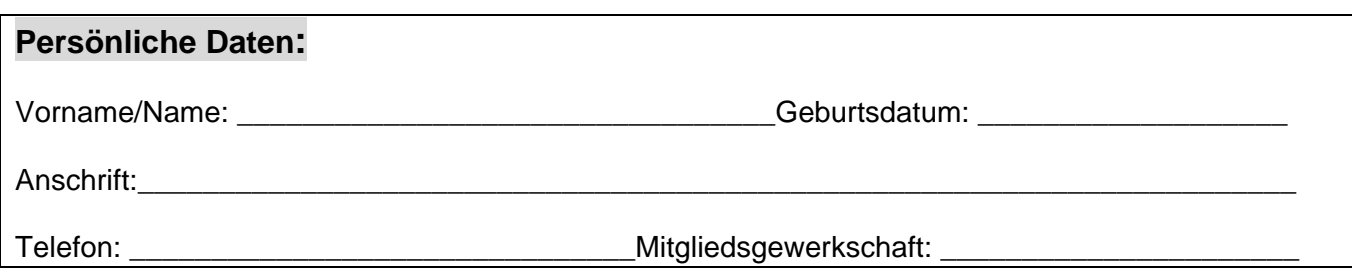

Kinder: (soweit wegen Erziehungszeiten, familienpolitischem Urlaub oder Freistellungen relevant)

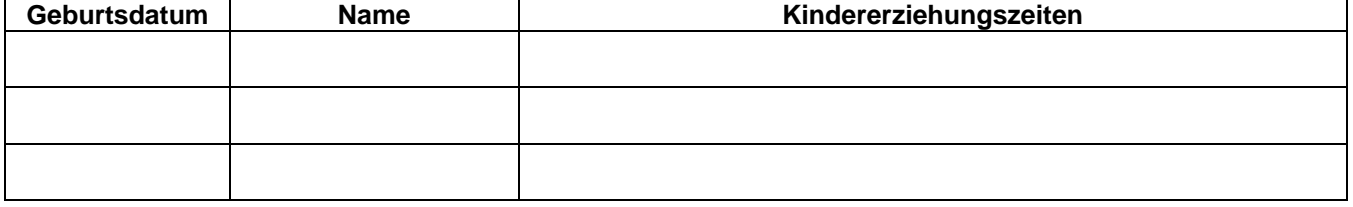

# **Altersgrenzen für Eintritt in den Ruhestand:**

- Vollzugsdienste bei der Polizei, Justiz und Feuerwehr (Vollendung des 60. Lebensjahres)
- Flugverkehrskontrolldienst (Vollendung des 55. Lebensjahres)
- Lehrer, Schuljahresende vor/nach dem 65. Lebensjahr
- Allgemeine Altersgrenze (Vollendung des 65. Lebensjahres)

# **Art der Pensionierung:**

- Erreichen der Altersgrenze
- Vorzeitige Pensionierung auf Antrag (frühestens mit Vollendung des 63. Lebensjahres)
- Vorzeitige Pensionierung auf Antrag wegen Schwerbehinderung Seit wann schwerbehindert (GdB mind. 50%; frühestens mit Vollendung des 60. Lebensjahres)
- Ruhestand wegen Dienstunfähigkeit
- Ruhestand wegen Dienstunfähigkeit nach Dienstunfall
- Momentaner Ruhegehaltssatz

# **Laufbahndaten:**

Vordienstzeiten  $\bullet$  (es können nur Zeiten nach Vollendung des 17. Lebensjahres berücksichtigt werden)

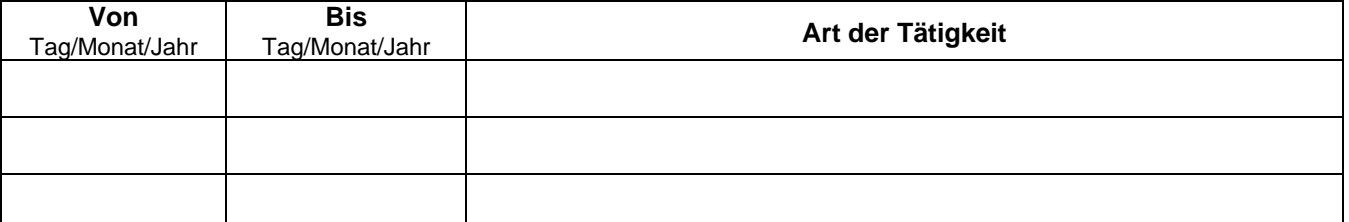

 Ruhegehaltfähige Zeiten vor dem Studium und vor dem Eintritt in das Beamtenverhältnis nach Vollendung des 17. Lebensjahres z.B. u.a. berufsmäßiger Wehrdienst und vergleichbare Zeiten, nichtberufsmäßiger Wehrdienst, Kriegsgefangenschaft und vergleichbare Zeiten, bestimmte Zeiten im privatrechtlichen Arbeitsverhältnis im öffentlichen Dienst oder sonstige Zeiten.

# Ausbildungs-/Studien-/berufsförderliche Zeiten<sup>®</sup> (einschließlich Prüfungszeit)

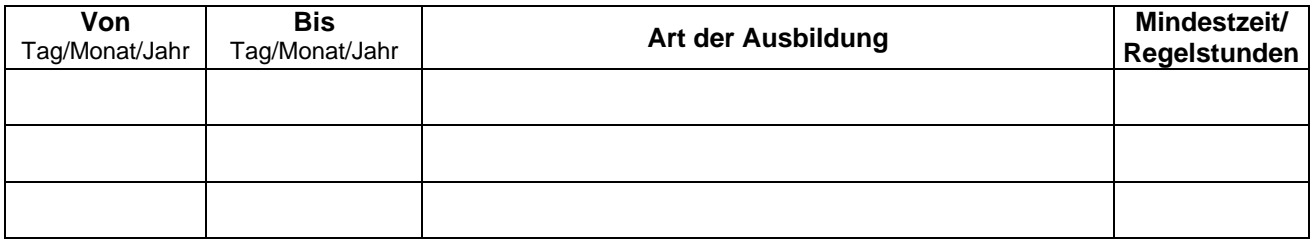

# **Dienstzeiten**

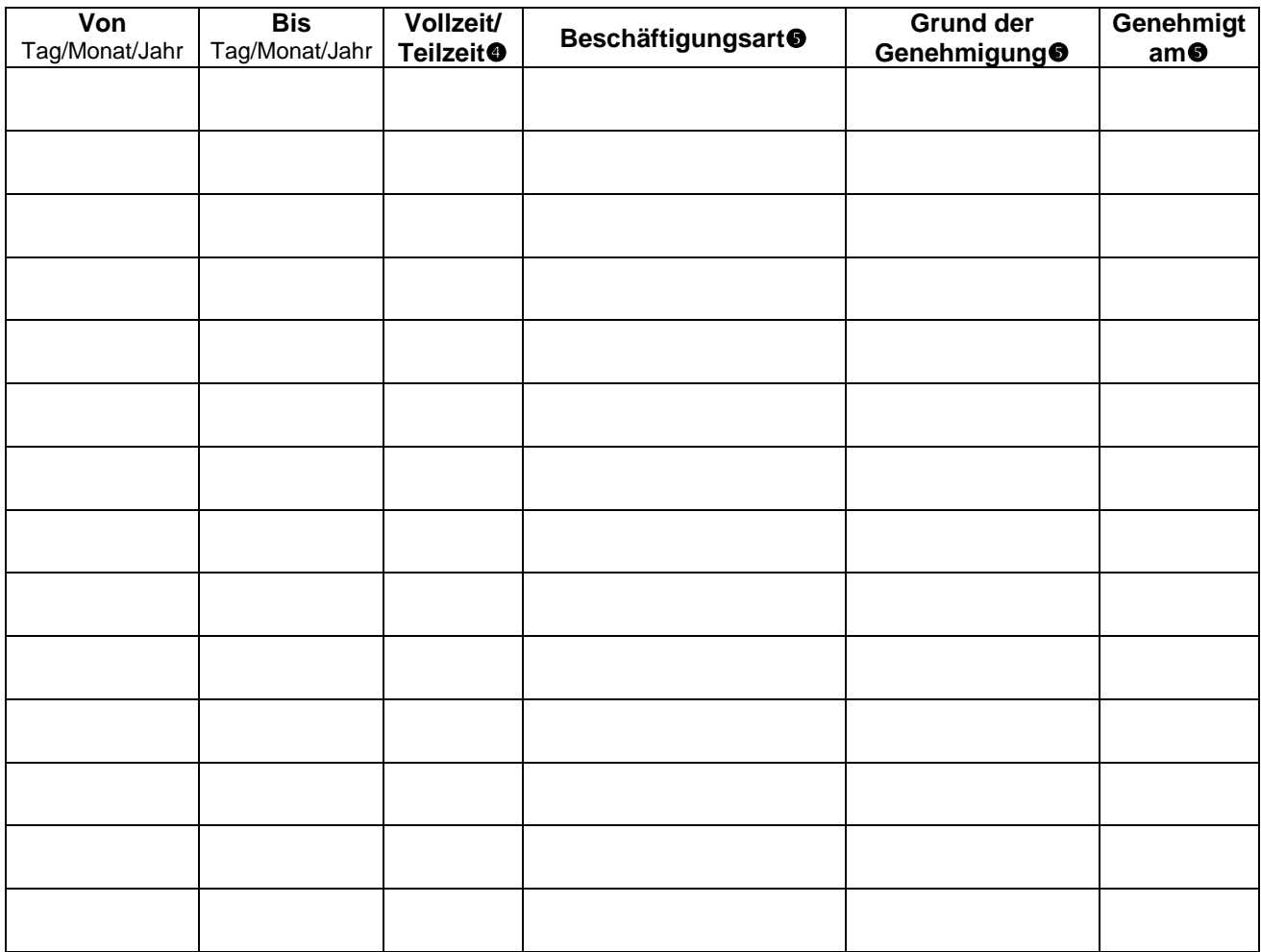

# **Eintritt in den Ruhestand am:** \_\_\_\_\_\_\_\_\_\_\_

# **Für die Berechnung des Ruhegehaltes werden folgende Angaben benötigt:**

Besoldungsgruppe A/B/C/R \_\_\_\_\_\_ Stufe \_\_\_\_\_\_ Familienzuschlag Stufe \_\_\_\_\_\_ Ruhegehaltfähige Zulagen gesamt in Euro \_\_\_\_\_\_

 Ruhegehaltfähig ist die nach Vollendung des 17. Lebensjahres verbrachte Mindestzeit der außer der allgemeinen Schulbildung vorgeschriebenen **Ausbildung**, sowie einer praktischen hauptberuflichen Tätigkeit, die für die Übernahme in das Beamtenverhältnis vorgeschrieben ist. Auch berufsförderliche Zeiten sind hier einzutragen. Gefragt sind die Eckdaten der Ausbildung einschließlich Prüfungszeit.

**Dienstzeiten** im Beamtenverhältnis. Anzugeben sind hier auch Zeiten der Anstellung als Beamter auf Widerruf, z.B. im Referendariat.

Bei **Teilzeitarbeit** (auch bei Altersteilzeit/begrenzte Dienstfähigkeit) geben Sie das Verhältnis zur Vollzeit an (z.b. 2/3 oder 20/27).

 Mögliche Angaben zur Art der Tätigkeiten: "Vollzeit", "Teilzeit", "Urlaub", "Mutterschutz/Elternzeit", "Sonstiges" (angeben ob ruhegehaltfähig). Bei Teilzeitbeschäftigung oder Urlaub vermerken Sie, ob aus familien- oder sonstigen Gründen und geben das Datum der Genehmigung an! Jeden Bewilligungszeitraum einzeln eintragen!